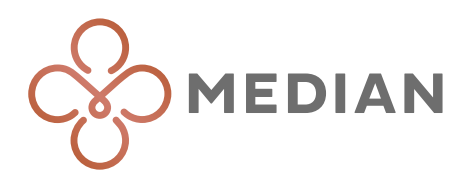

## Zentraler Reservierungsservice: Web-Dokumentenupload

- Das Uploadportal bietet eine alternative Übertragungsmöglichkeit von Dokumenten.
- Die Übermittlung erfolgt verschlüsselt, sicher und DSGVO-konform.
- Der Zentrale Reservierungsservice jedes Geschäftsbereichs hat seine eigene Uploadseite.
- Besuchen Sie hierzu https://www.median-kliniken.de/de/zuweiser-kostentraeger/zrs-ansprechpartner/
- Mit einen Klick auf den Button zum Dateiupload gelangen Sie zur Uploadseite.

## **Informationen zur Seite:**

☆

## MEDIAN Zentraler Reservierungsservice

Unsere Mitarbeiter in den Patientenaufnahmen vor Ort und Zentralen Reservierungsservices unterstützen Sie gerne bei der Voranmeldung von Patienten. Bei Fragen zu speziellen Bedürfnissen oder Besonderheiten sind wir Ihnen gerne behilflich und beraten Sie fachkompetent. Nutzen Sie das untenstehende Uploadformular um uns Ihre Anfrage verschlüsselt zu übersenden.

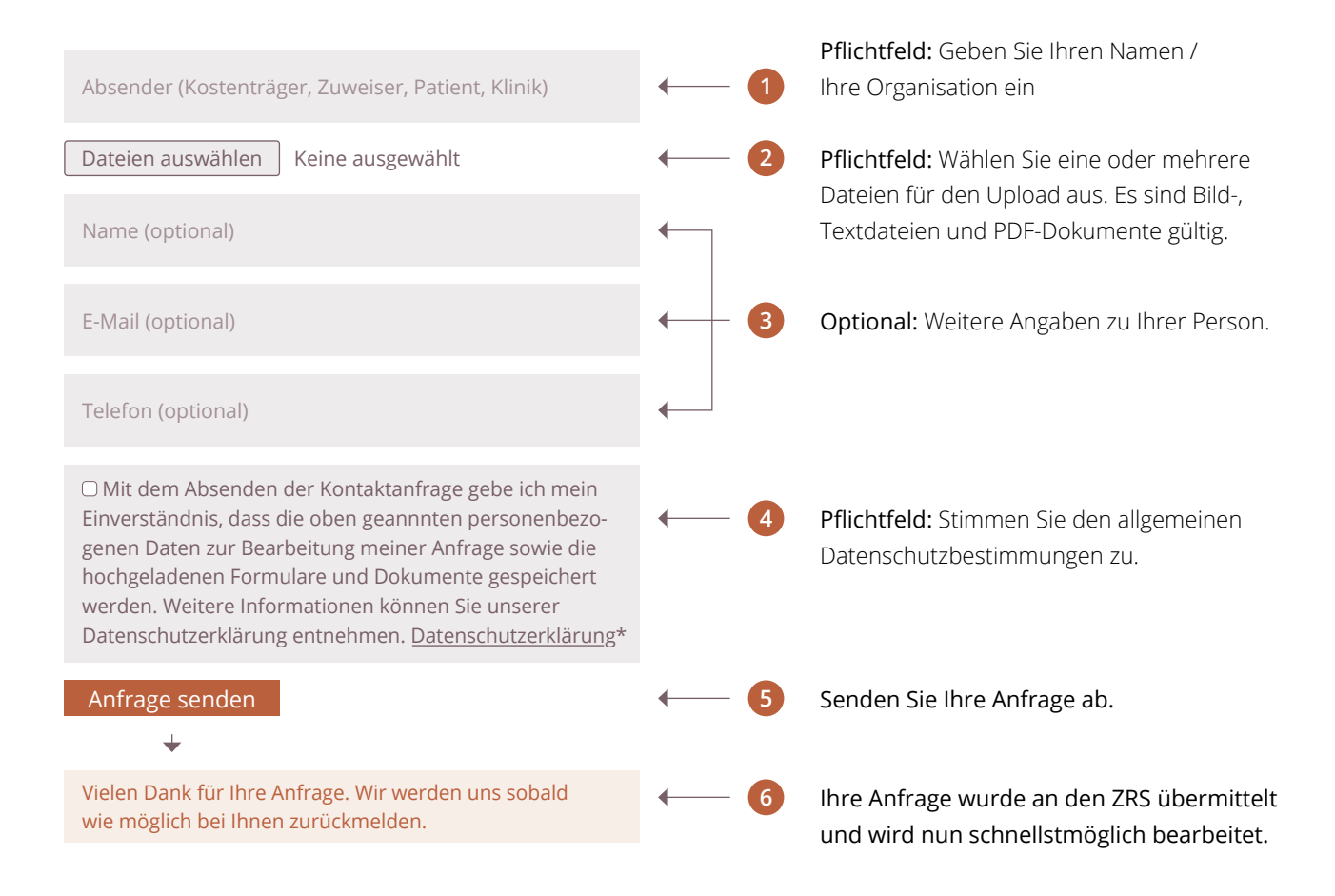